[A-PDF Merger DEMO : Purchase from www.A-PDF.com to remove the watermark](http://www.a-pdf.com)<br>Priloha č. 2 Výzvy na predkladanie ponúk

 $\bullet$ 

# OBJEDNÁVKA

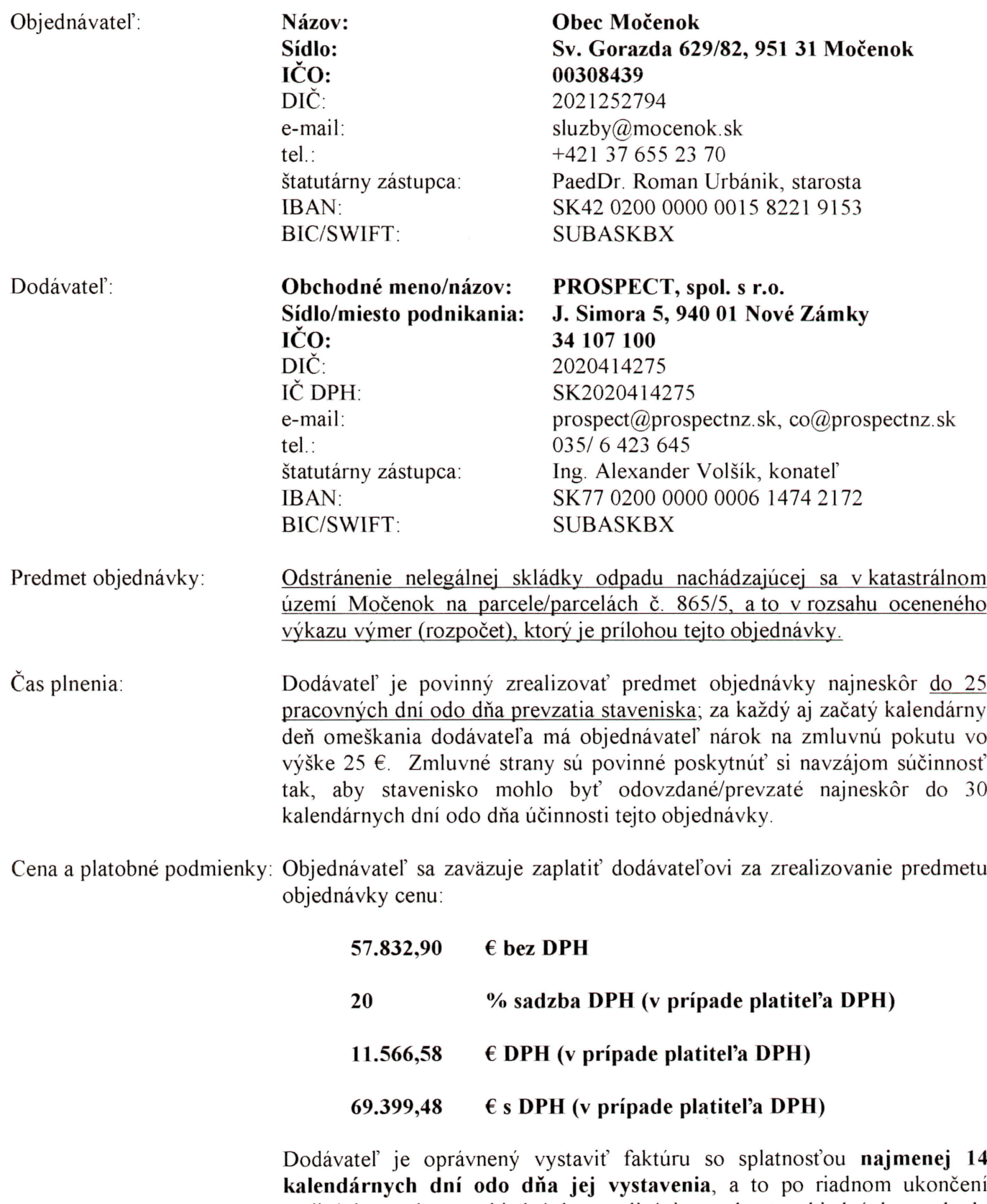

realizácie predmetu objednávky; realizácia predmetu objednávky sa bude považovať za riadne ukončenú dňom podpisu písomného protokolu<br>o riadnom ukončení realizácie predmetu objednávky oboma zmluvnými stranami.

Osobitné podmienky:

Táto objednávka nadobúda účinnosť dňom nasledujúcim po dni kumulatívneho splnenia všetkých nasledovných podmienok:

a) táto objednávka je v súlade so zákonom zverejnená,

b) došlo k právoplatnému schváleniu verejného obstarávania, z ktorého táto objednávka vzišla, v rámci jeho kontroly vykonanej Riadiacim orgánom/Sprostredkovateľským orgánom/Poskytovateľom podpory, ak je takáto kontrola podmienkou platnosti/účinnosti tejto objednávky v zmysle predpisov Riadiaceho orgánu/Sprostredkovateľského orgánu/Poskytovateľa podpory,

c) nastala účinnosť zmluvy uzavretej medzi Objednávateľom a Riadiacim orgánom/Sprostredkovateľským orgánom/ Poskytovateľom podpory o poskytnutí dotácie na realizáciu predmetu tejto objednávky (Dotačná zmluva), pričom v prípade poskytnutia len čiastočnej dotácie alebo dotácie len na určitý rozsah predmetu tejto objednávky v zmysle účinnej Dotačnej zmluvy táto objednávka nadobudne účinnosť len vo vzťahu k rozsahu predmetu tejto objednávky písomne dohodnutému zmluvnými stranami, ktorý rozsah zodpovedá poskytnutej dotácii, ak tento rozsah je riadne oddeliteľný od celého rozsahu predmetu tejto objednávky, inak táto objednávka nenadobudne účinnosť, ak sa zmluvné strany nedohodnú písomne inak.

Obe zmluvné strany sú oprávnené od tejto objednávky odstúpiť v prípade, že dôjde k neschváleniu verejného obstarávania, z ktorého táto objednávka Riadiacim vzišla v rámci ieho kontroly vykonanej orgánom/Sprostredkovateľským orgánom/Poskytovateľom podpory s konečnou platnosťou (viď bod b) vyššie).

Príloha:

1. Ocenený výkaz výmer (rozpočet)

Objednávateľ:

V Modewky dňa 09.09.2016

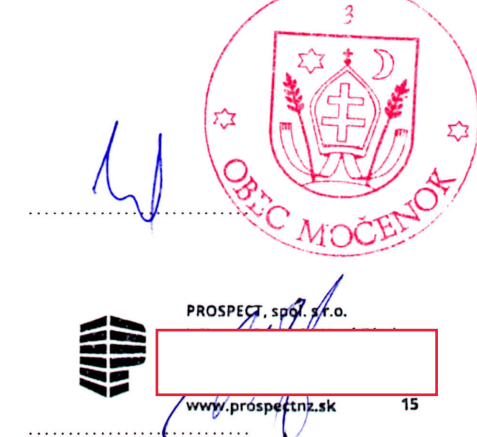

Dodávateľ:

V Nových Zámkoch dňa 11.08.2016

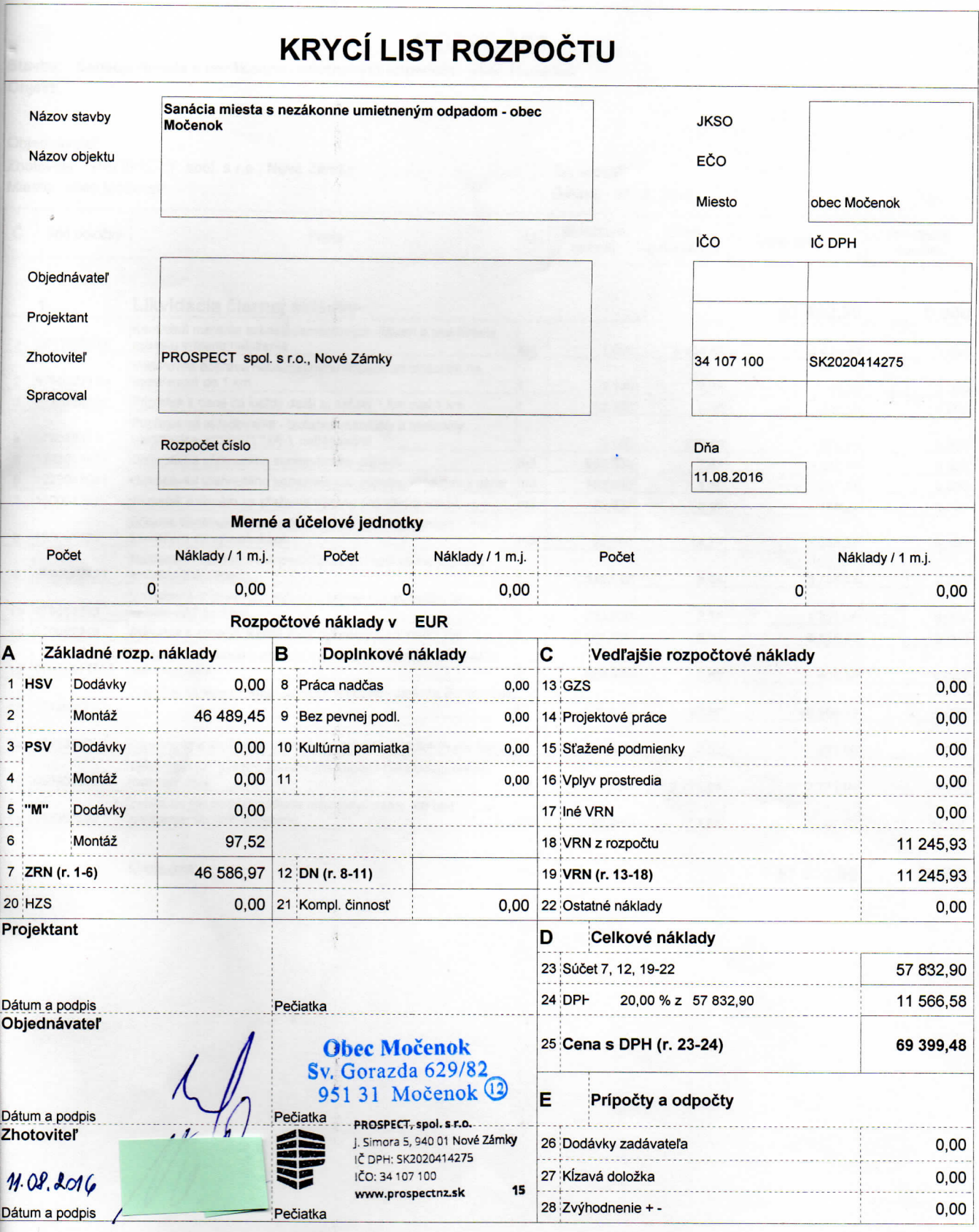

Strana 1 z 1

systémom CENKROS plus, tel. 041/707 10 11

## **ROZPOČET**

### vba: Sanácia miesta s nezákonne umietneným odpadom - obec Močenok ekt:

#### ednávateľ:

toviteľ: PROSPECT spol. s r.o., Nové Zámky sto: obec Močenok

Spracoval: Dátum: 11.8.2016

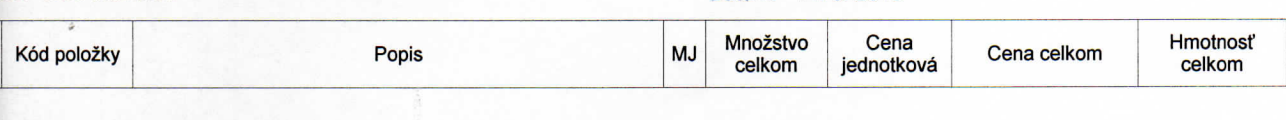

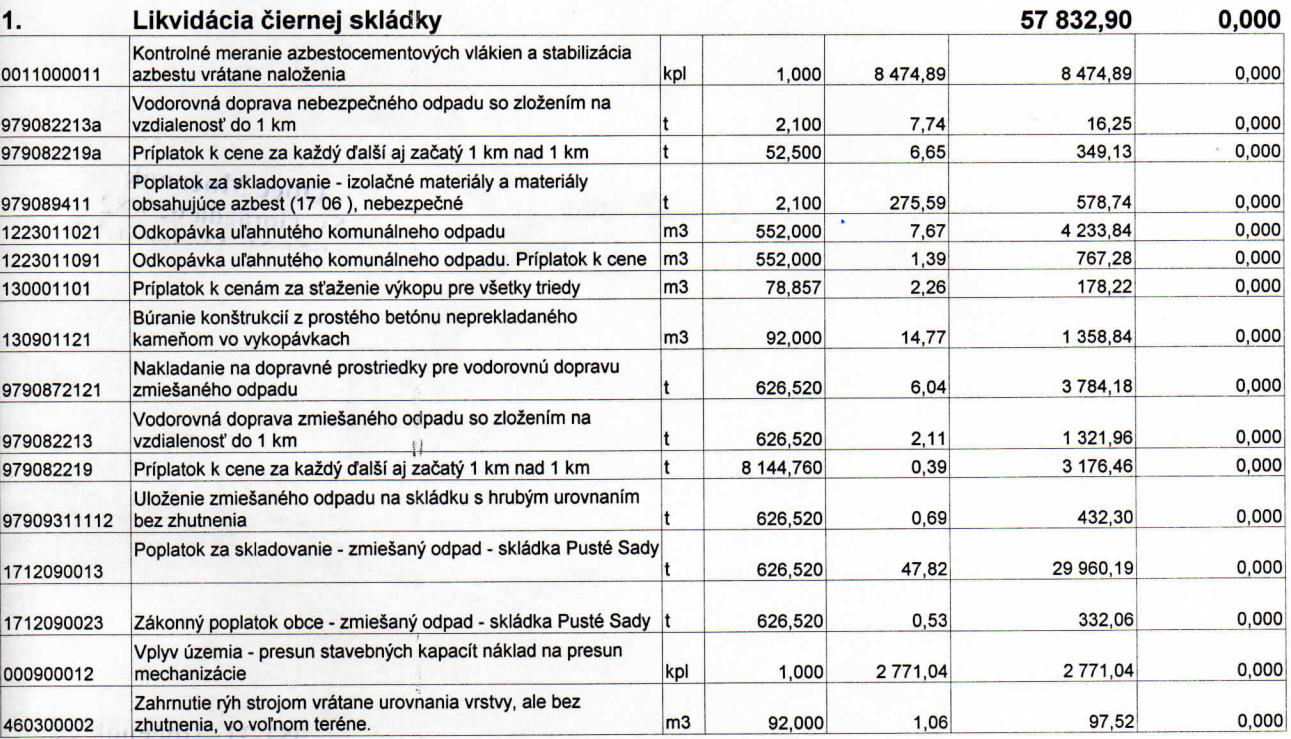

### **Celkom**

0,000 57 832,90

 $\overline{d}$  $\mathfrak{p}$ 

> $\tilde{\Omega}$  $\overline{\mathbb{N}}$